# 2. Übungsblatt (mit Lösungen) 3.0 VU Formale Modellierung

Lara Spendier, Gernot Salzer

13. November 2011

# Aufgabe 1

Berechnen und beschreiben Sie die folgenden Sprachen.

(a)  $L_1 := ((\{a, ab, cc\} \cup \{\varepsilon\}) \cdot (\{\varepsilon, bb\} \cup \{b\})) \cup \{c\}$ 

(b)  $L_2 := \{0\}^* \cdot (\{0\} \cup \{\varepsilon\})$ 

- (c)  $L_3 := (\{1\}^* \cdot \{1\}^+) \cdot \{1\}^*$
- (d)  $L_4 := \{a, b, ab\} \cdot \{\}$
- (e)  $L_5 := \{a, b, ab\} \cup \{\}\$

### Lösung

(a) 
$$
L_1 = ((\{a, ab, cc\} \cup \{\varepsilon\}) \cdot (\{\varepsilon, bb\} \cup \{b\})) \cup \{c\}
$$
  
\t=  $(\{\varepsilon, a, ab, cc\} \cdot \{\varepsilon, b, bb\}) \cup \{c\}$   
\t=  $\{\varepsilon, a, ab, abb, abbb, b, bb, cc, ccb, ccbb\} \cup \{c\}$   
\t=  $\{\varepsilon, a, ab, abb, abbb, b, bb, c, cc, ccb, ccbb\}$ 

- (b)  $L_2 = \{0\}^* \cdot (\{0\} \cup \{\varepsilon\}) = \{0\}^* \cdot \{0\} \cup \{0\}^* \cdot \{\varepsilon\} = \{0\}^+ \cup \{0\}^* = \{0\}^*$
- (c)  $L_3 = (\{1\}^* \cdot \{1\}^+) \cdot \{1\}^* = \{1\}^+ \cdot \{1\}^* = \{1\}^+$
- (d)  $L_4 = \{a, b, ab\} \cdot \{\} = \{\}$
- (e)  $L_5 = \{a, b, ab\} \cup \{\} = \{a, b, ab\}$

# Aufgabe 2

Geben Sie einen regulären Ausdruck an, der alle E-Mail-Adressen beschreibt, die die folgenden Bedingungen erfüllen:

• Sie enden auf @logic.at .

- Vor dem @-Zeichen steht mindestens ein Buchstabe oder eine Ziffer.
- Der Teil links des @-Zeichens besteht nur aus Buchstaben und Ziffern.
- Das erste Zeichen der E-Mail-Adresse ist ein Buchstabe.
- (a) Geben Sie den gesuchten regulären Ausdruck in algebraischer Notation an.
- (b) Geben Sie den gesuchten regulären Ausdruck in egrep-Notation an. (Gesucht sind alle Zeilen, die ausschließlich eine E-Mail-Adresse enthalten.)
- (c) Zeichnen Sie das Syntaxdiagramm, das Ihrem regulären Ausdruck aus Teil a entspricht.

- (a)  $alpha := A + \cdots + Z + a + \cdots + z$  $num := 0 + \cdots + 9$ Regulärer Ausdruck:  $alpha(alpha + num)^*$ ©logic.at
- (b)  $\cap$  [a-zA-Z][a-zA-ZO-9]\*@logic\.at\$ oder ^[:alpha:][:alnum:]\*@logic\.at\$
- (c) Syntaxdiagramm zu  $alpha(alpha + num)^*$ ©logic.at:

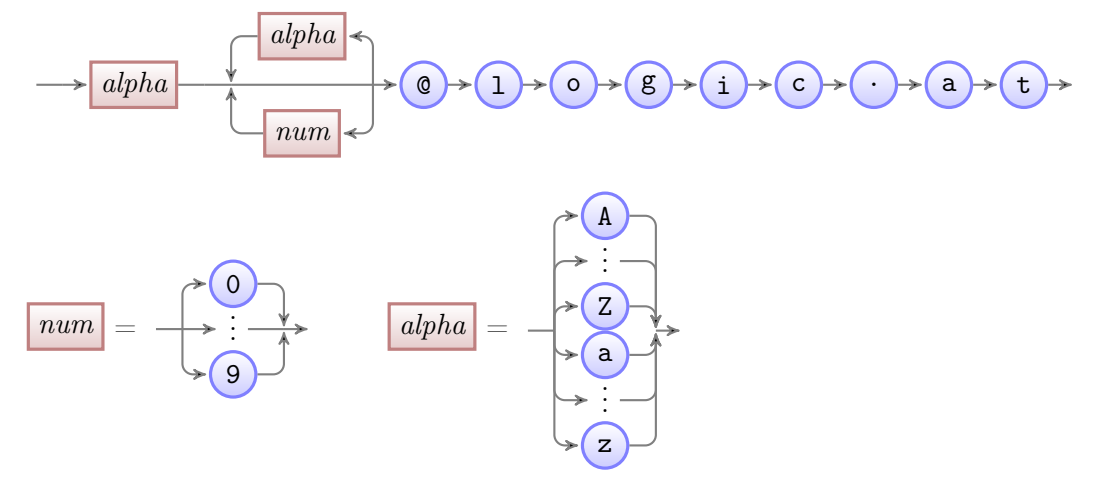

## Aufgabe 3

Konstruieren Sie endliche Automaten, die dieselbe Sprache beschreiben wie die folgenden regulären Ausdrücke.

- $(a) a(ab)*b$
- $(b)$  (a+ba+bb)(a+b)\*

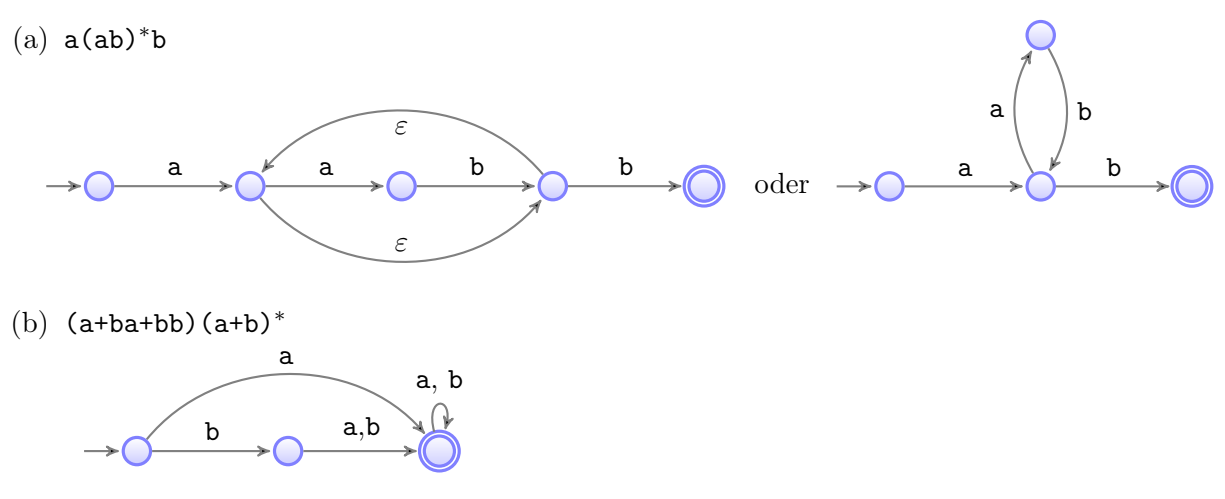

# Aufgabe 4

Konstruieren Sie zu folgendem endlichen Automaten einen regulären Ausdruck.

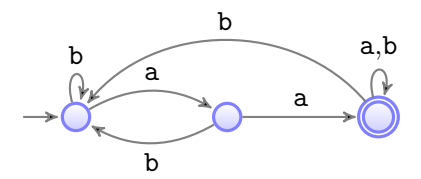

## Lösung

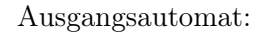

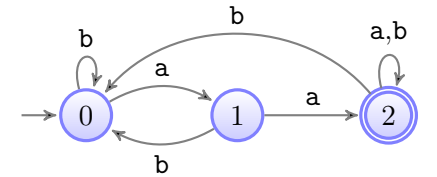

Neuer Anfangs- und Endzustand:

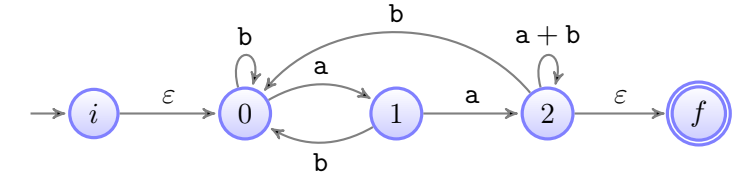

Wir eliminieren die Zustände in der Reihenfolge 0, 1 und 2; andere Reihenfolgen sind ebenfalls möglich.

Elimination von Zustand 0:

$$
\rightarrow(i) \qquad b^*a \qquad b^+a \qquad a+b
$$

Elimination von Zustand 1:

$$
\longrightarrow \begin{pmatrix} & & b^*a(b^+a)^*a & & \rightarrow & \begin{pmatrix} & & & & \\ & & & & & & \\ & & & & & & & \\ & & & & & & & & \end{pmatrix} & & & & & & & & & \end{pmatrix}
$$

Elimination von Zustand 2:

$$
\longrightarrow \textcolor{blue}{\bullet}^{b^*a(b^+a)^*a(a+b+b^+a(b^+a)^*a)^*} \longrightarrow \textcolor{blue}{\bullet}
$$

Da  $(a+b)^*$  bereits alle möglichen Wörter über  $\{a,b\}$  enthält, gilt  $(a+b+\cdots)^* = (a+b)^*,$ der reguläre Ausdruck vereinfacht sich damit zu

 $\mathtt{a}+\mathtt{b}+\mathtt{b}^+\mathtt{a}(\mathtt{b}^+\mathtt{a})^* \mathtt{a}$ 

$$
b^*a(b^+a)^*a(a+b)^*\enspace.
$$

Ein dazu äquivalenter Ausdruck ist

$$
b^* (ab^+)^* aa (a+b)^* \enspace,
$$

da  $a(ra)^* = (ar)^*a$  für beliebige reguläre Ausdrücke r gilt. Diese Sprache lässt sich beschreiben als die Menge aller Wörter über {a, b}, die aa enthalten, was wiederum dem Ausdruck

$$
(a+b)^*aa(a+b)^*
$$

entspricht. Das Teilwort aa steht für ein beliebiges Vorkommen irgendwo im Wort, während es im Ausdruck  $b^*(ab^+)^*aa(a+b)^*$  das erste Vorkommen darstellt.

## Aufgabe 5

Gegeben sei die Grammatik  $G = (N, T, P, S)$  mit den Nonterminalen  $N = \{S, R, C, W\},\$ den Terminalen  $T = \{0, \ldots, 9, a, \ldots, z, \langle \cdot, \cdot \rangle\}$  und folgender Menge P von Ersetzungsregeln:

$$
S \to \text{stable} > R \text{ table}

\n
$$
R \to RR \mid \text{ tr

} C \text{ table}

\n
$$
C \to CC \mid \text{ td

} W \text{ table}

\n
$$
W \to 0 \quad W \mid \cdots \mid 9W \mid \text{ a}W \mid \cdots \mid \text{ a}W \mid \text{ a}W \
$$
$$
$$
$$

Überprüfen Sie für die nachfolgenden Wörter, ob sie aus dem Startsymbol S ableitbar sind. Falls ja, geben Sie eine Parallelableitung an. Falls nein, argumentieren Sie, warum nicht.

- (a) <table><tr>><td>a</td></td></td></td></td></td></table>
- (b) <table><tr>><tr><td>a</td><td>8674</td></tr></tr></table>

(a) Ja, ist ableitbar. Parallelableitung:

```
S \Rightarrow_{P} <table>R</table>
  ⇒P <table> R R </table>
  ⇒P <table><tr> C </tr><tr> C </tr></table>
  \Rightarrow \Rightarrow \forall <table><tr>>td> W </td></tr><tr>C C </tr></table>
  \Rightarrow p <table><tr>><td>a W </td></tr><td></tr><td> W </td></td></td></tr></table>
  \Rightarrow p <table><tr><td>a</td></td></td></td>></td></td></td></table>
  \Rightarrow p <table><tr>><td>a</td></td></tr><td></td></td></td></td></table>
```
(b) Nein, dieses Wort ist nicht ableitbar, da die Ersetzungsregeln keine Verschachtelung von  $\langle \text{tr} \rangle \cdots \langle \text{tr} \rangle$  erlauben. Die Zeichenfolge  $\langle \text{tr} \rangle$  kann nur durch die Regel  $R \rightarrow$  $\langle \text{tr} \rangle C \langle \text{tr} \rangle$  eingeführt werden. Alle Wörter, die aus C abgeleitet werden können, beginnen mit <td>, d.h., auf <tr> folgt immer <td>.

## Aufgabe 6

Eine Tabelle im Textsystem LATEX beginnt mit \begin{tabular}, gefolgt von einer Positionsangabe, gefolgt von mehreren Tabellenzeilen (mindestens aber einer), die voneinander durch \\ getrennt sind, und endet mit \end{tabular}. Eine Positionsangabe besteht aus einer Spaltenangabe, der optional [b] oder [t] vorangehen kann. Eine Spaltenangabe ist eine nicht-leere Folge der Buchstaben c, l und r, die in geschwungenen Klammern eingeschlossen ist. Eine Tabellenzeile besteht aus einer Folge von Tabelleneinträgen, die voneinander durch das Zeichen & getrennt sind. Ein Tabelleneintrag besteht aus einer möglicherweise leeren Abfolge von Texten und Tabellen. Ein Text ist eine nicht-leere Folge von Buchstaben, Ziffern, Leerzeichen und Punkten.

Beispiel einer derartigen Tabelle:

```
\begin{tabular}[t]{lc}
 Eintrag 11 & Eintrag 12 \backslashEintrag 21 & \begin{tabular}{rr}
                 Eintrag 22 & ist selber\\
                 eine & Tabelle.
               \end{tabular}\\
 Eintrag 31 & Eintrag 32
\end{tabular}
```
- (a) Geben Sie für die Sprache der LATEX-Tabellen eine kontextfreie Grammatik in Ebnf an. Verwenden Sie so weit wie möglich Ebnf-Notationen, um die Grammatik übersichtlich zu halten.
- (b) Geben Sie für Ihre Grammatik ein Syntaxdiagramm an.

(a)  $\langle V, T, P, S \rangle$ , wobei

V = {Tab, Pos, Spalte, Zeile, Eintrag, Text, Z} T = {0, . . . , 9, a, . . . , z, A, . . . , Z, ., ␣, {, }, [, ], &, \} P = { Tab → "\begin{tabular}" Pos Zeile { "\\" Zeile } "\end{tabular}" Pos → [ "[b]" | "[t]" ] "{" Spalte { Spalte } "}" Spalte → "l" | "c" | "r" Zeile → Eintrag { "&"Eintrag } Eintrag → { Tab | Text } Text → Z {Z } Z → "0" | · · · | "9" | "A" | · · · | "Z" | "a" | · · · | "z" | "." | "␣" } S = Tab

(b) Syntaxdiagramme:

| $Tab$ | → $Pos$        | → $Zeile$  | ~ $end(tabular)$ |
|-------|----------------|------------|------------------|
| $Pos$ | → $(\text{b})$ | → $Spalte$ | → $(\text{b})$   |

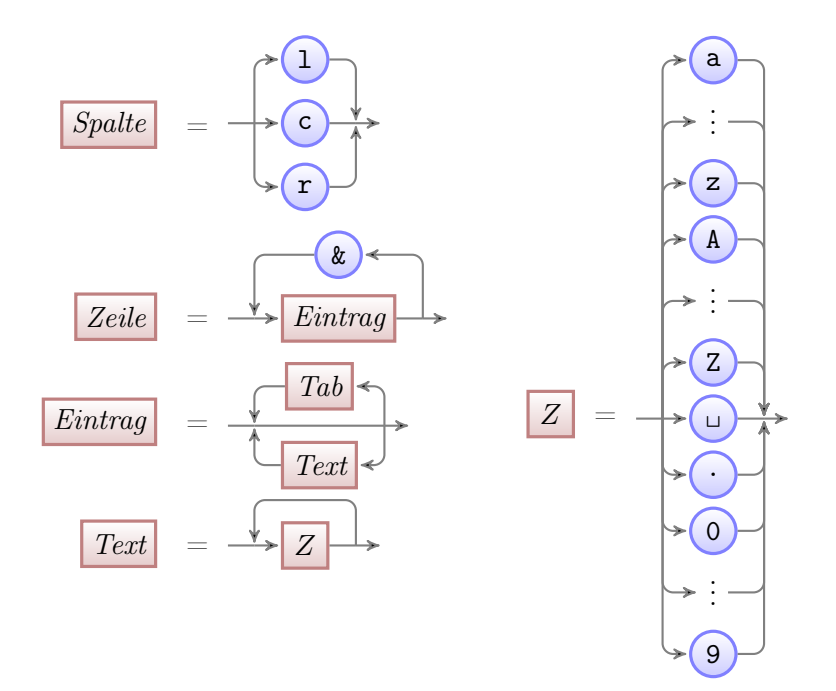

# Aufgabe 7

Gegeben seien die folgenden Prädikate:

 $B(x)$ : x bellt.  $K(x)$ : x ist eine Katze.  $D(x)$ : x mag Dosenfutter.  $M(x)$ : x miaut.

Drücken Sie die nachfolgenden prädikatenlogischen Formeln als deutsche Sätze aus.

(a) 
$$
\exists x (K(x) \land M(x))
$$

(b) 
$$
\neg \exists x (K(x) \land B(x))
$$

(c)  $\forall x (K(x) \supset (D(x) \vee M(x)))$ 

### Lösung

- (a) Manche Katzen miauen. / Es gibt Katzen, die miauen.
- (b) Keine Katze bellt. / Es existiert keine Katze, die bellt.
- (c) Alle Katzen mögen Dosenfutter oder miauen.

## Aufgabe 8

Gegeben seien die folgenden Aussagen. Drücken Sie diese Aussagen als prädikatenlogische Formeln aus. Bestimmen Sie dabei Ihre Prädikate selbst und geben Sie diese an!

- (a) Alle rationalen Zahlen sind reelle Zahlen.
- (b) Nicht alle reellen Zahlen sind rationale Zahlen.
- (c) Manche reellen Zahlen sind keine rationalen Zahlen.
- (d) Jede natürliche Zahl ist entweder gerade oder ungerade.
- (e) Keine natürliche Zahl ist sowohl gerade als auch ungerade.

#### Lösung

Wir benutzen die folgenden Prädikate:

- $Q(x)$ : x ist eine rationale Zahl.
- $R(x)$ : x ist eine reelle Zahl.
- $N(x)$ : x ist eine natürliche Zahl.
- $G(x)$ : x ist eine gerade Zahl.

 $U(x)$ : x ist eine ungerade Zahl.

- (a)  $\forall x (Q(x) \supset R(x))$
- (b)  $\neg\forall x (R(x) \supset Q(x))$
- (c)  $\exists x (R(x) \land \neg Q(x))$
- (d)  $\forall x (N(x) \supset (G(x) \vee U(x)))$  oder  $\forall x (N(x) \supset (G(x) \equiv U(x)))$
- (e)  $\neg \exists x (N(x) \land G(x) \land U(x))$

## Aufgabe 9

Um formale Aussagen über einen bestimmten endlichen Automaten treffen zu können, führen wir das Funktionssymbol start/0 und die Prädikatensymbole Ende/1 und Übergang/2 ein. Wir legen die Bedeutung der Symbole durch folgende Interpretation I über der Menge  $\mathcal{U} = \{ s_i \mid i \in \mathbb{N} \}$  der Zustände fest.

$$
I(start) = s_0
$$
  
\n
$$
I(Ende) = \{s_1, s_2\}
$$
  
\n
$$
I(\ddot{U}bergang) = \{(s_0, s_0), (s_0, s_1), (s_0, s_2), (s_1, s_2), (s_2, s_2)\}
$$

Stellen Sie den Automaten graphisch dar. Werten Sie die folgenden Formeln in der gegebenen Interpretation aus.

- (a)  $\exists y \ddot{U}$ bergang(start, y)
- (b)  $\neg Ende(start)$
- (c)  $\forall x \exists y \ddot{U}$ bergang $(x, y)$

Welche Eigenschaften endlicher Automaten drücken diese Formeln aus?

#### Lösung

Graphische Darstellung des Automaten:

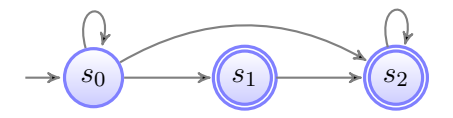

- (a) val<sub>L $\sigma$ </sub> $(\exists y \text{Übergang}(start, y)) = 1$  $\iff$  val<sub>I,σ'</sub>(Übergang(start, y)) = 1 für mindestens ein σ'  $\stackrel{y}{\sim}$  σ  $\iff$  (val<sub>I,σ'</sub>(start), val<sub>I,σ'</sub>(y))  $\in$  I(Übergang) für mindestens ein σ'  $\stackrel{y}{\sim}$  σ  $\iff$   $(s_0, \sigma'(y)) \in \{(s_0, s_0), (s_0, s_1), (s_0, s_2), (s_1, s_2), (s_2, s_2)\}\$ für mind. ein  $\sigma' \stackrel{y}{\sim} \sigma'$ Wir wählen  $\sigma'(y) = s_0$  und erhalten die wahre Aussage  $(s_0, s_0) \in \{(s_0, s_0), (s_0, s_1), (s_0, s_2), (s_1, s_2), (s_2, s_2)\}\$ Somit ist die ursprüngliche Formel wahr in der gegebenen Interpretation.
- (b) val<sub>L $\sigma$ </sub> $(\neg$ *Ende*(start)) = not(val<sub>L $\sigma$ </sub> $(Ende(start))$ ) = 1  $\iff$  val<sub>L $\sigma$ </sub>(Ende(start)) = 0  $\iff$  val<sub>I, $\sigma$ </sub>(start)  $\notin I(Ende)$  $\Leftrightarrow$   $s_0 \notin \{s_1, s_2\}$

Da Letzteres eine wahre Aussage ist, ist die ursprüngliche Formel wahr in der gegebenen Interpretation.

(c) val<sub>L $\sigma$ </sub> $(\forall x \exists y \ \ddot{U}$ bergang $(x, y)$ ) = 1  $\iff$  für alle  $\sigma' \stackrel{x}{\sim} \sigma$  gilt val<sub>I, $\sigma'(\exists y \text{Übergang}(x, y)) = 1$ </sub>  $\iff$  für alle  $\sigma' \stackrel{x}{\sim} \sigma$  gibt es ein  $\sigma'' \stackrel{y}{\sim} \sigma'$ , sodass val<sub>Lσ</sub><sup> $\iota$ </sup>( $\ddot{Ü}$ bergang $(x, y)$ ) = 1 gilt.  $\iff$  für alle  $\sigma' \stackrel{x}{\sim} \sigma$  gibt es ein  $\sigma'' \stackrel{y}{\sim} \sigma'$ , sodass  $(\text{val}_{I,\sigma''}(x), \text{val}_{I,\sigma''}(y)) \in I(\mathit{\ddot{U}}$ bergang) gilt.  $\iff$  für alle  $\sigma' \stackrel{x}{\sim} \sigma$  gibt es ein  $\sigma'' \stackrel{y}{\sim} \sigma'$ , sodass  $(\sigma''(x), \sigma''(y)) \in I(\mathit{\ddot{Übergang}})$  gilt.  $\iff$  für alle  $\sigma' \stackrel{x}{\sim} \sigma$  gibt es ein  $\sigma'' \stackrel{y}{\sim} \sigma'$ , sodass  $(\sigma'(x), \sigma''(y)) \in \{(s_0, s_0), (s_0, s_1), (s_0, s_2), (s_1, s_2), (s_2, s_2)\}\$ gilt. Um die letzte Aussage zu verifizieren, müssen wir für alle möglichen Zustände  $\sigma'(x)$ einen Zustand  $\sigma''(y)$  finden, sodass ein Übergang existiert:

$$
\begin{array}{cc}\n\sigma'(x) & \sigma''(y) \\
s_0 & s_0 \\
s_1 & s_2 \\
s_2 & s_2 \\
s_3 & ??\n\end{array}
$$

Da für  $s_3$  (bzw. irgendeinen anderen Zustand  $s_i$  mit  $i > 2$ ) kein Zustand  $\sigma''(y)$  gefunden werden kann, sodass ein Übergang  $(s_3, \sigma''(y))$  in  $I(\mathit{\ddot{U}}$ bergang) existiert, gilt die Aussage nicht und die ursprüngliche Formel ist falsch in der gegebenen Interpretation.

Ausgedrückte Eigenschaften:

- (a) Mindestens ein Zustand ist vom Anfangszustand aus erreichbar.
- (b) Der Anfangszustand ist kein Endzustand.
- (c) Jeder Zustand besitzt einen Folgezustand.

## Aufgabe 10

Gegeben sei das folgende Petri-Netz mit Anfangsmarkierung. Geben Sie alle möglichen Reihenfolgen an, in denen die Transitionen feuern können. Geben Sie jene erreichbaren Markierungen an, in denen keine Transition aktiviert ist.

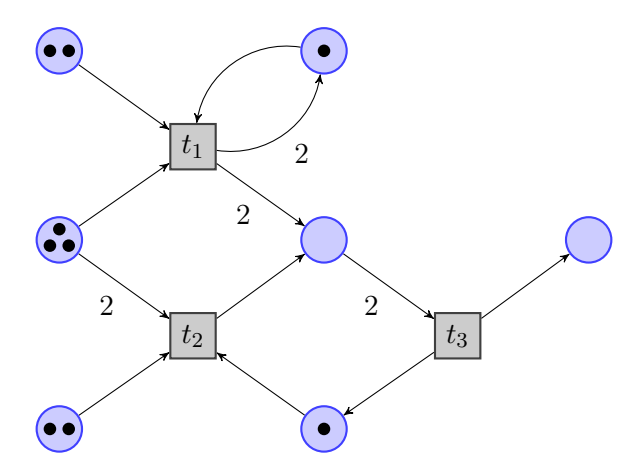

#### Lösung

Die Transitionsfolgen  $t_1-t_1-t_3-t_3$  und  $t_1-t_3-t_1-t_3$  liefern:

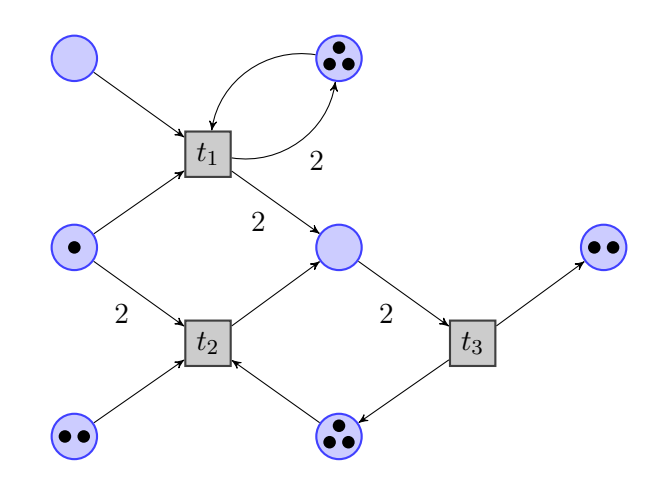

Die Transitionsfolgen $t_1\hbox{-} t_2\hbox{-} t_3,$   $t_1\hbox{-} t_3\hbox{-} t_2$  und  $t_2\hbox{-} t_1\hbox{-} t_3$  liefern:

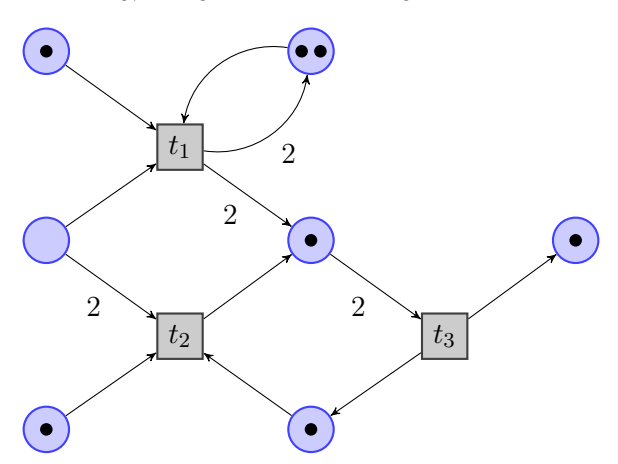